## The Art of Digital Painting: A Comprehensive Guide to Creating Perfect Portraits

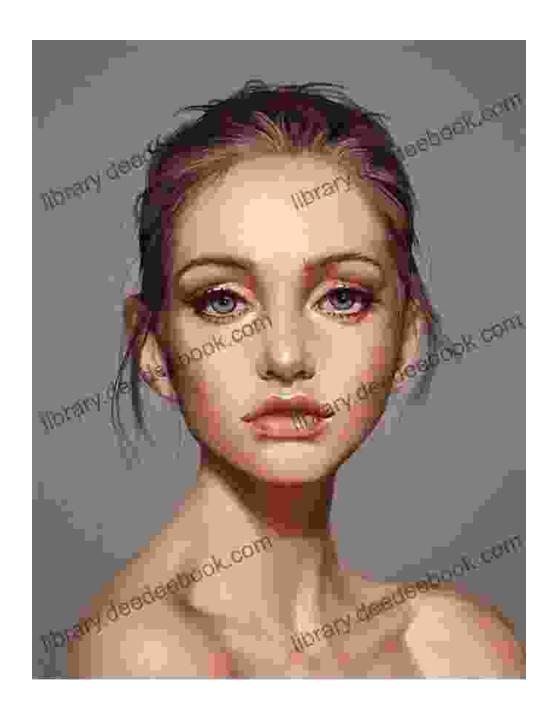

Digital Painter: Painting A Perfect Portrait by Jack Wiley

★★★★★ 4.4 out of 5
Language : English
File size : 68876 KB
Text-to-Speech : Enabled

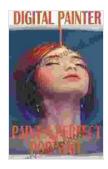

Enhanced typesetting : Enabled
Screen Reader : Supported
Print length : 244 pages

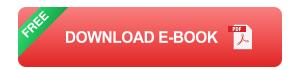

Digital painting is a relatively new art form, but it has quickly become one of the most popular ways to create portraits. Digital painting allows artists to create realistic and expressive portraits with a level of detail that is simply not possible with traditional painting techniques. In this comprehensive guide, we'll explore the techniques and tools used by professional digital painters to create their masterpieces.

#### **Choosing the Right Software**

The first step in becoming a successful digital painter is choosing the right software. There are many different digital painting programs available, each with its own unique strengths and weaknesses. Some of the most popular programs include Photoshop, Corel Painter, and GIMP.

When choosing a digital painting program, it's important to consider your needs and preferences. If you're a beginner, you may want to start with a program that is easy to use and has a low learning curve. If you're more experienced, you may want to choose a program that offers more advanced features and customization options.

#### **Understanding the Basics of Digital Painting**

Once you've chosen a digital painting program, it's important to understand the basics of digital painting. This includes learning how to use the different brushes and tools, how to layer your work, and how to create realistic textures.

One of the most important things to learn is how to use the different brushes. Digital painting brushes come in a variety of shapes and sizes, each with its own unique purpose. Some brushes are good for creating smooth lines, while others are better for creating rough textures. It's important to experiment with different brushes to find the ones that work best for you.

Layering is another important aspect of digital painting. Layering allows you to build up your painting gradually, adding details and effects as you go. By layering your work, you can create complex and realistic portraits.

Finally, it's important to learn how to create realistic textures. Textures can add depth and interest to your paintings. There are many different ways to create textures in digital painting, such as using brushes, filters, and blending modes.

#### **Creating a Perfect Portrait**

Now that you understand the basics of digital painting, you're ready to start creating your own portraits. Here are a few tips to help you get started:

1. Start with a sketch. Before you start painting, it's helpful to create a sketch of your portrait. This will help you to plan out the composition and proportions of your painting.

- 2. Use reference photos. Reference photos can be a great way to help you capture the likeness of your subject. When using reference photos, it's important to remember to be respectful of the photographer's copyright.
- 3. Start with a light touch. When you're first starting to paint, it's important to use a light touch. This will help you to avoid creating muddy colors.
- 4. Layer your work. As you build up your painting, it's important to layer your work. This will allow you to add details and effects as you go.
- 5. Don't be afraid to experiment. Digital painting is a very forgiving medium, so don't be afraid to experiment with different techniques and styles.

With practice, you'll be able to create stunningly realistic and expressive portraits. Digital painting is a rewarding and versatile art form, so don't be afraid to give it a try.

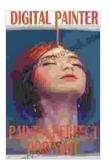

#### Digital Painter: Painting A Perfect Portrait by Jack Wiley

★★★★★ 4.4 out of 5
Language : English
File size : 68876 KB
Text-to-Speech : Enabled
Enhanced typesetting : Enabled
Screen Reader : Supported
Print length : 244 pages

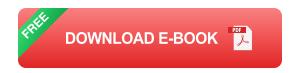

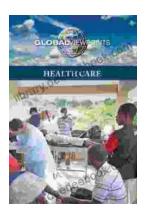

### Health Care Global Viewpoints: Samantha Whiskey

Samantha Whiskey is a global health advocate and expert. She has worked in over 50 countries, providing health care to underserved populations. In this article, she shares...

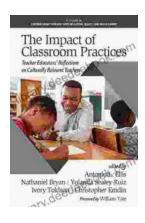

# Teacher Educators' Reflections on Culturally Relevant Teaching in Contemporary Classrooms: A Comprehensive Exploration

In today's increasingly diverse classrooms, culturally relevant teaching has become essential to ensuring that all students feel valued, respected,...